## **PAGAMENTO INCENTIVI e QUIETANZE**

**Vanno inseriti i mandati per singolo dipendente e per ciascuna causale/ente cui vengono versate ritenute o contributi**

## ESEMPIO NUMERICO:

A fronte di **133, 00** euro di INCENTIVI che l'ente ha approvato per un intervento

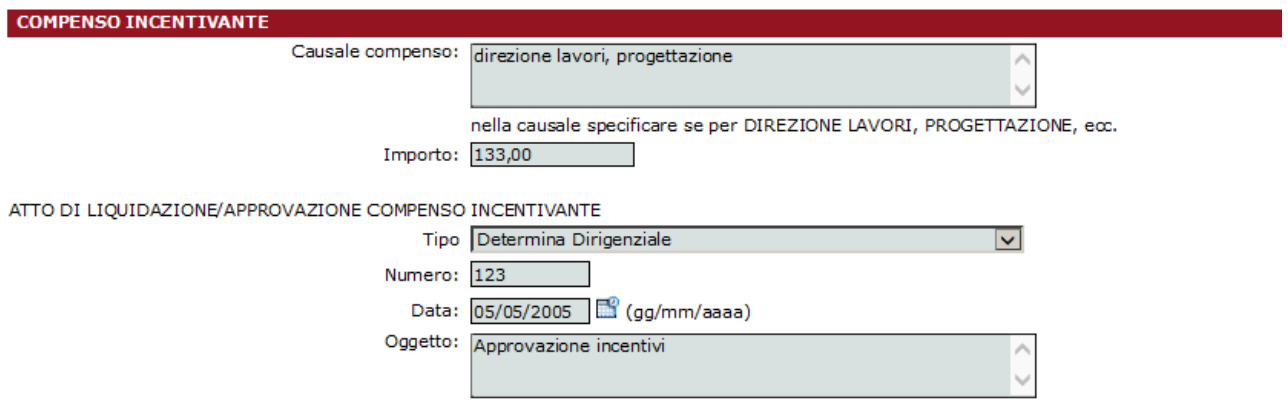

dovranno essere inseriti i seguenti mandati e quietanze:

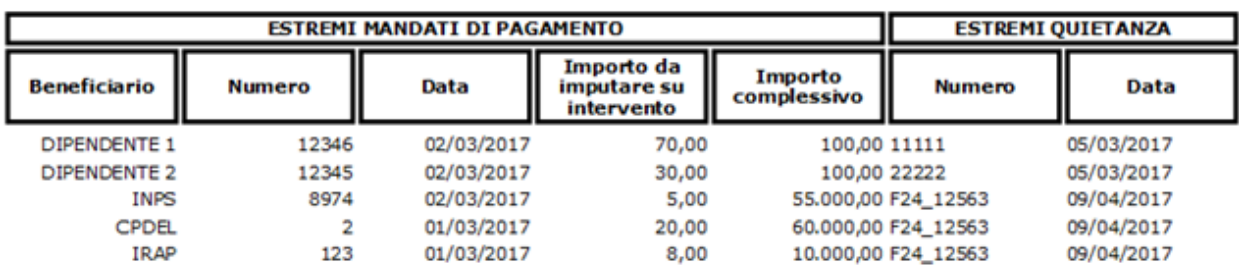

Nel caso delle ritenute (INPS, o ALTRE CAUSALI), la quietanza è rappresentata dal modello F24

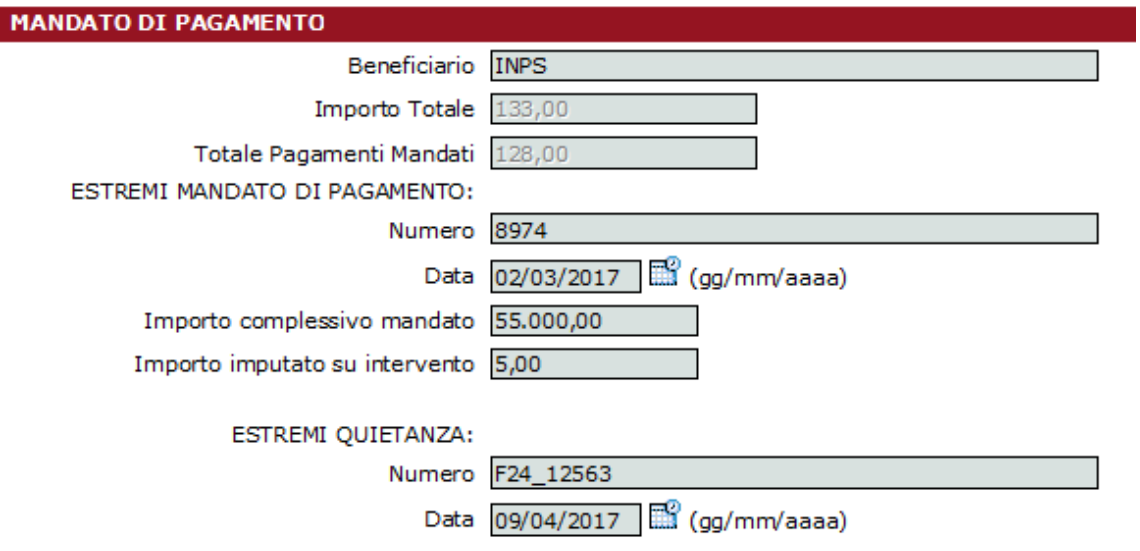

IMPORTO COMPLESSIVO: indicare l'importo complessivo del F24 IMPORTO IMPUTATO SU INTERVENTO: indicare l'importo quota parte riferito all'intervento

NUMERO: inserire il prefisso F24\_ e il numero o protocollo digitael DATA: inserire la data del F24

## **PAGAMENTO FATTURE e QUIETANZE**

Se l'ente è una PA, è soggetto allo SPLIT dell'IVA dal 2015 in poi; a fronte di una fattura ci saranno sempre due mandati.

- 1) verso la ditta, per l'importo imponibile
- 2) verso l'Erario, per l'IVA

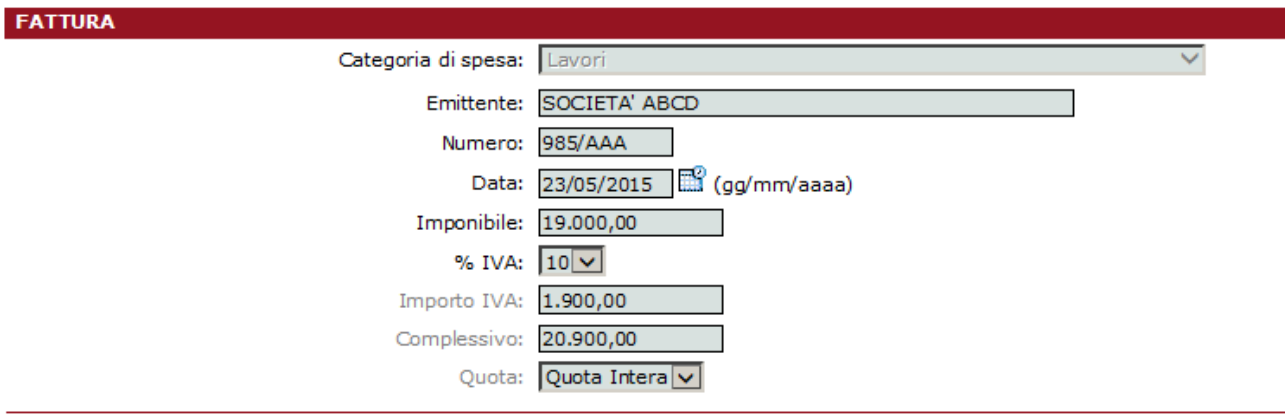

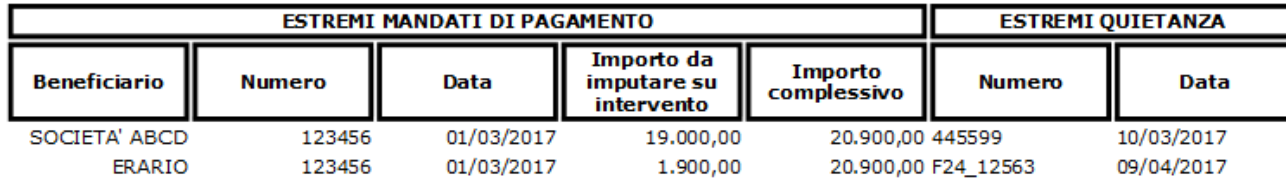

Nel caso dell'IVA – come per le ritenute degli incentivi –la quietanza è rappresentata dal modello F24 (seguire indicazioni pagina 2).

## **IMPORTANTE**

1) Nel caso dei pagamenti effettuati tramite F24, vi ricordiamo che vanno eseguiti **ENTRO E NON OLTRE il 09.04.2017**.

I pagamenti che normalmente l'ente avrebbe effettuato il 18.04.2017 - se riferiti a interventi FSUE - dovranno essere ANTICIPATI.

- 2) Conservare il fascicolo (possibilmente in formato elettronico) dell'intervento, che deve essere tenuto a disposizione sia per eventuali controlli di primo livello (eseguiti sulle autocertificazioni da parte dell'agenzia) sia per i controlli eseguiti dalla società di audit, che per quelli dell'UE.
- 3) Inserire nel fascicolo anche i seguenti documenti:
	- il prospetto di ripartizione degli incentivi, redatti secondo il regolamento dell'ente per gli incentivi.
	- mandati e quietanze (autocertificati nell'applicazione temporeale)